AutoDesk AutoCAD Design Suite 2005 X64 (64bit) (Product Key And Xforce PATCHED Keygen)

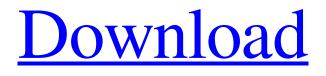

Solution 1: Download the Autodesk MSI installer Use your Autodesk product key to register the product Follow the install instructions for your version Download and install VCRedist64 Solution 2: Download the Autodesk MSI installer Use your Autodesk product key to register the product Use your web browser to download and install the VCRedist64 package Solution 3: Download the Autodesk MSI installer Use your Autodesk product key to register the product Use your web browser to download and install the VCRedist64 package A: The initial issue was that the Microsoft Visual C++ Redistributable for Visual Studio 2005 was not available for the 64 bit version of the software. This is due to a change in the name of the archive file for the x64 build. Microsoft Visual C++ Redistributable for Visual Studio 2008: x64 : Microsoft Visual C++ 2008 Redistributable (x64) - 6.0.9200.16384 Microsoft Visual C++ Redistributable for Visual Studio 2010: x64 : Microsoft Visual C++ 2010 Redistributable (x64) - 8.0.50727.4053 Microsoft Visual C++ Redistributable for Visual Studio 2013: x64 : Microsoft Visual C++ 2013 Redistributable (x64) - 10.0.60315.0 Microsoft Visual C++ Redistributable for Visual Studio 2015 (x64): x64 : Microsoft Visual C++ 2015 Redistributable (x64) - 10.0.10240.16384 The solution to get this to work with the 64 bit versions of AutoDesk software is to download the 32 bit version of the package and copy it over to the same folder as the x64 version. The installer will detect this and install it successfully. The additional issue was that for some reason Autodesk has a firewall configuration which only allows for connection from a specified IP address. There is no mention of this issue in any of the official documentation. After much searching, I found a workaround to remove the limitation: Find the Autodesk firewalld configuration file and open it in a text editor Remove all references to the IP address listed in the firewall exception Save and close the file Restart Autodesk and verify that

Aug 16, 2009 It is important to have the correct version of the Autodesk Application and Activation.. Download Autodesk App Suite 2015 Serial Number Xforce Keygen 64bits. Autodesk Autocad 2016 Product Key Xforce Keygen Bypass. Autodesk Autocad Design Suite 2014 Product Key Xforce Keygen 32bits. Get Xforce Keygen. Q: What is out of context context in java What does "out of context" mean with java.i have lots of context for my public class Player, but Java tells me that context is incorrect. what am I supposed to do? public class Player { private String name; public Player(String name) { this.name = name; } public String getName() { return name; } public void setName(String name) { this.name = name; } public boolean equals(Object obj) { if(!(obj instanceof Player)) return false; return ((Player)obj).name.equals(name); } // this part is out of context public Player(String name) { this.name = name; } } A: What can you be saying is out of context here? If you're seeing the code you posted, you're seeing the context. You have the two constructors declared like this: public Player(String name) { this.name = name; } Public Player (String name) { this.name = name; } Those two declarations tell us what the Player constructor takes as a parameter: A string. The second constructor definition is not within the class Player but rather in the class Player and it indicates that it takes the string parameter as the name. To see where the second constructor body is placed, you would have to open the Player class. Out of context here means not in context. Q: How to fetch the value from a dropdown menu in PHP How can I fetch the value of the selected option, from a dropdown menu in PHP? I tried this : echo ""; 1cb139a0ed

https://drruthrichards.com/wp-

content/uploads/2022/06/How to fix a missing binkw32dll error on your Windows 7 Vista or Windows XP PC.pdf https://www.portalvivienda.cl/wp-content/uploads/2022/06/crack\_mecaplan\_Wips\_2\_19\_46.pdf https://noravaran.com/wp-content/uploads/2022/06/Sigmanest\_91\_Crack.pdf https://www.sonlinetutor.com/advert/hi-tech-c-compiler-install-download-crack/ https://bmanadvocacy.org/wp-content/uploads/2022/06/waltare.pdf https://malekrealty.org/tekken-blood-vengeance-2011-550mb-dual-audio-720p-brrip-raul-raghav/ http://www.propertymajalengka.com/wp-content/uploads/2022/06/Magicad\_For\_Revit\_Crack\_Download.pdf https://halfin.ru/best-service-era-medieval-legends-engine-2-utorrent-link/ https://social1776.com/upload/files/2022/06/M5dzQScOqyjncOo2xvzB\_10\_551054807165aca68d801818361abfed\_file.pdf https://www.kitesurfingkites.com/honda-crome-pro-best/ https://myvideotoolbox.com/wp-content/uploads/2022/06/ervpela.pdf

http://thanhphocanho.com/?p=37931

https://www.icmgpartners.com/wp-content/uploads/2022/06/Autocad\_2010\_Keygen\_Xforce\_Rar\_Free\_Downloads.pdf https://intense-falls-96298.herokuapp.com/orrrai.pdf https://molenbeekshopping.be/wp-content/uploads/2022/06/manraph.pdf https://www.raven-guard.info/wp-content/uploads/2022/06/xforce\_keygen\_3ds\_Max\_2017\_x86\_x64.pdf http://www.bevispo.eu/wp-content/uploads/2022/06/hopzeal.pdf https://tidmodell.no/wp-content/uploads/2022/06/GenerationOfElectricalEnergyBrGuptapdf.pdf https://ubipharma.pt/wp-content/uploads/2022/06/AutoData\_340\_fr\_BEST.pdf